# TESTE DE HIPÓTESES

ELISETE AUBIN E MONICA SANDOVAL - IME

**1**

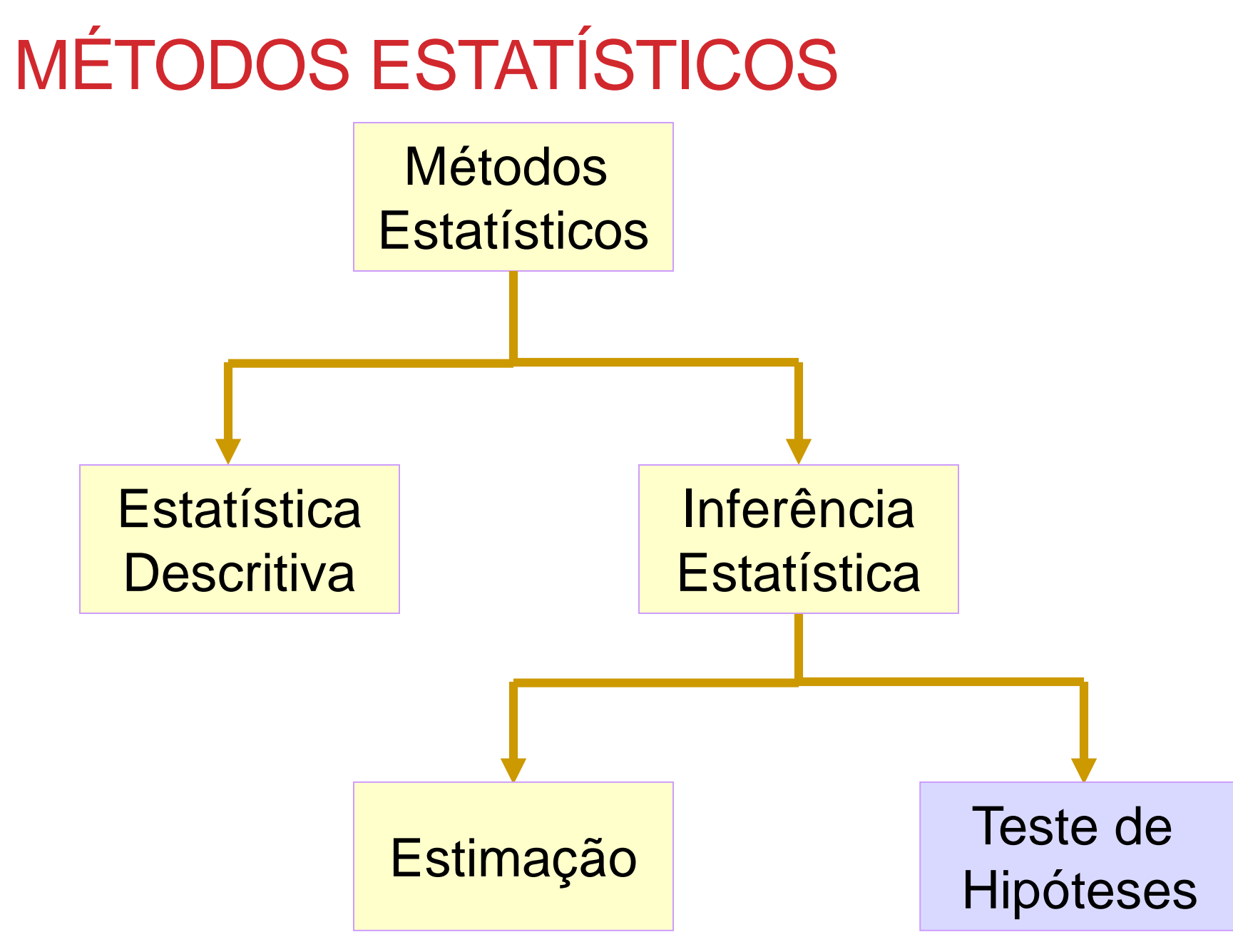

# **Teste de hipóteses para a proporção populacional** *p*

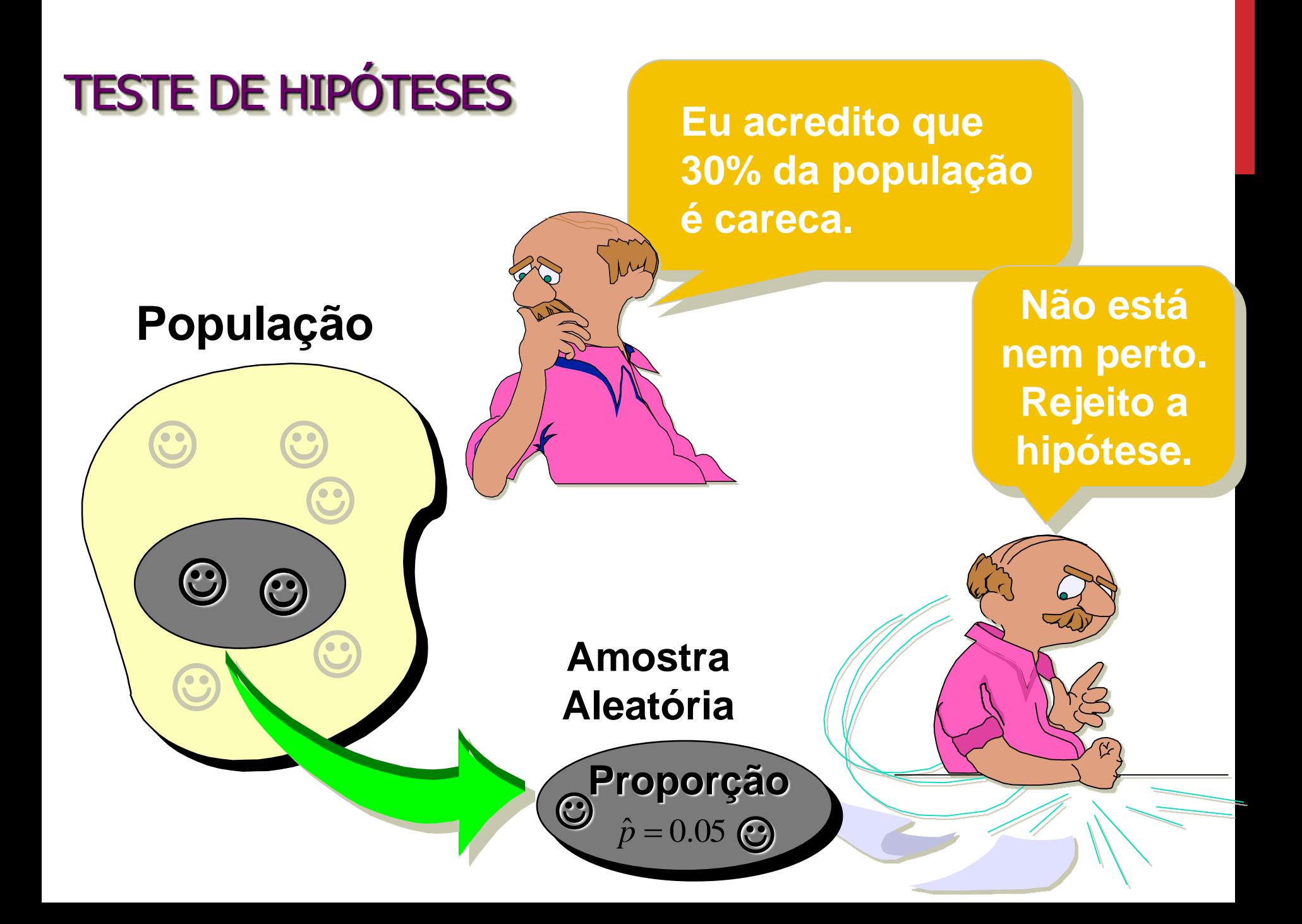

# ESTIMAÇÃO TESTE DE HIPÓTESES

Qual é a probabilidade de "cara" no lançamento de uma moeda?

**A moeda é honesta ou é desequilibrada?**

Qual é a taxa média de glicose em mulheres com mais de 60 anos?

A taxa média de glicose em mulheres com mais de 60 anos é superior a 100 *mg*/*ml*?

Qual é a proporção de moradores do *RJ*, com idades entre 15 e 50 anos, que contraíram a dengue em 2013?

Pelo menos 2% dos moradores do *RJ*, com idades entre 15 e 50 anos, contraíram a dengue em 2013?

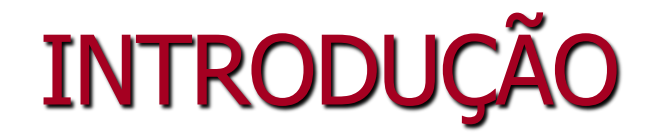

Em **estimação** o objetivo é "estimar" o valor desconhecido de um parâmetro, por exemplo, da proporção *p* de "indivíduos" em uma população com determinada característica ou da média  $\mu$  de uma variável *X*.

A estimativa é baseada em uma amostra casual simples de tamanho *n*.

Entretanto, se o objetivo for saber se a estimativa pontual observada na amostra dá ou não suporte a uma conjectura sobre o valor de parâmetro, trata-se de **testar hipóteses.**

# O QUE É UMA HIPÓTESE?

## **É uma conjectura sobre um parâmetro populacional.**

Por exemplo, a proporção *p* é um parâmetro populacional.

• A hipótese deve ser estabelecida antes da análise.

**Eu acredito que a proporção de pessoas com dengue neste ano no Estado de São Paulo, com idades entre 15 e 50 anos é maior que 1%.**

**7**

© 1984-1994 T/Maker Co.

**Exemplo 1:** Queremos avaliar se uma moeda é honesta.

**Ou seja, queremos testar a hipótese nula** *H***<sup>0</sup> : a moeda é honesta**

**contra a** 

**hipótese alternativa** *H***<sup>1</sup> : a moeda não é honesta** Em linguagem estatística, essas hipóteses podem ser reescritas como:

> $H_0$ :  $p = 0,5$  $H_1$ :  $p \neq 0,5$

com *p* sendo a probabilidade de "cara" da moeda.

Obs.: Nesse caso, dizemos que a hipótese alternativa é **bilateral.**

# **HIPÓTESES**

 $\Rightarrow$  Como estabelecer as hipóteses estatísticas do teste?

No caso especial de teste de hipóteses sobre o parâmetro *p,* temos:

**Hipótese nula**: afirmação sobre *p***,** em geral, ligada a um valor de referência, ou a uma especificação padrão ou histórica.

**Hipótese alternativa**: afirmação sobre *p* que suspeitamos seja verdadeira.

Se observarmos 30 caras em 50 lançamentos independentes da moeda, implicando  $\hat{p} = 0.60$ , o que podemos concluir?

E se observarmos 20 caras ( $\hat{p} = 0.40$ ) ? ou 10 caras  $(\hat{p} = 0.20)$ ? ou 45 caras  $(\hat{p} = 0.90)$ ?

Podemos considerar uma **regra de decisão**, como por exemplo,

"Se, em 50 lançamentos da moeda, observarmos então, rejeitamos a hipótese nula  $H_0$  de que a moeda seja honesta; caso contrário, não rejeitamos a hipótese  $H_0$ ."  $\hat{p} \leq 0,35$  ou  $\hat{p} \geq 0,65$ 

**Testar** uma hipótese estatística é estabelecer uma **regra** que nos permita, com base na informação de uma amostra, **decidir pela rejeição ou não de** *H***<sup>0</sup> .**

No exemplo, segundo a regra de decisão, o conjunto de valores de  $\hat{p}$  que levam à rejeição da hipótese nula  $H_0$  é  $\{\hat{p} : \hat{p} \leq 0,35 \text{ ou } \hat{p} \geq 0,65\},\$ o qual denominamos de **região crítica (***RC***)** ou **região de rejeição de** *H***<sup>0</sup>** , ou seja,

 $RC = \{\hat{p} : \hat{p} \leq 0,35$  OU  $\hat{p} \geq 0,65\}$ : região de rejeição

 $\boldsymbol{RC^c} = \{ \text{ } \hat{p}: 0,35 < \hat{p} < 0,65 \}$ : região de não rejeição de  $\boldsymbol{H_0}$ 

**11**

# **Regra de decisão (teste)**

No exemplo da moeda, suponha que observemos 30 caras, isto  $\acute{\mathbf{e}}$ ,  $\hat{p} = 0.6$ .

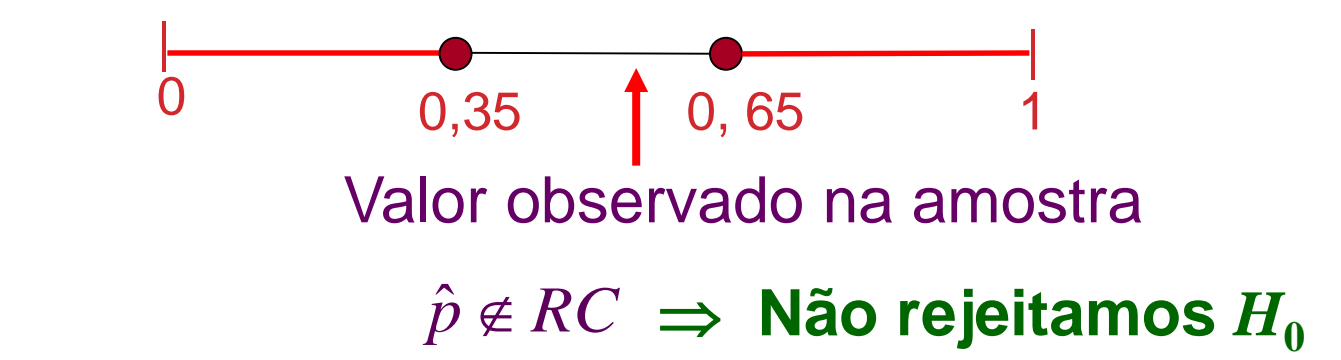

Agora suponha que observemos 10 caras, isto é,  $\hat{p} = 0.20$ .

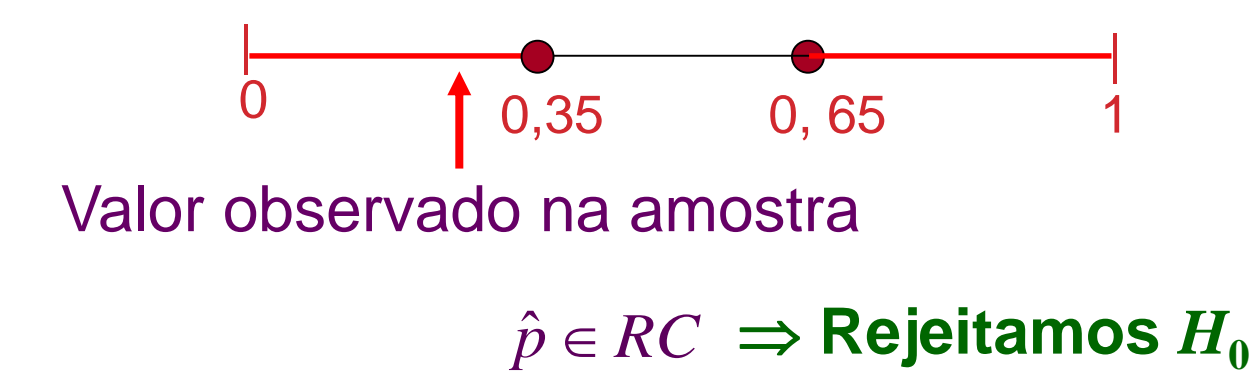

## **Regra de decisão (teste):**

 $\hat{p} \in RC \ \Rightarrow$  rejeitamos  $H_0$  $\hat{\bm{p}}$   $\epsilon$   $\bm{RC}$   $\Rightarrow$  <code>não rejeitamos  $H_0$ </sup></code>

*Será que nossa conclusão está correta?* 

Ao decidir pela rejeição ou não da hipótese nula  $H_0$ , podemos cometer *dois tipos de erro*.

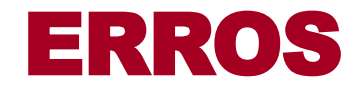

## **Rejeitar** *H***<sup>0</sup> quando** *H***<sup>0</sup> é verdadeira Erro tipo I:**

(afirmar que a moeda não é honesta quando, na verdade, ela é).

### **Erro tipo II: Não rejeitar**  $H_0$  **quando**  $H_0$  **é** falsa

(afirmar que a moeda é honesta quando, na verdade, ela é desequilibrada).

**EXEMPLO:** UMA PESSOA ESTÁ SENDO JULGADA.

Como pela lei uma pessoa é inocente até que se prove o contrário, as hipóteses são:

*H***0 : A pessoa é inocente.**

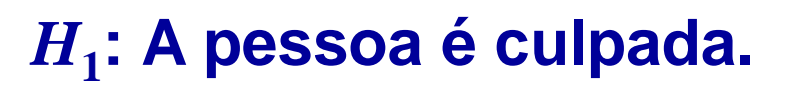

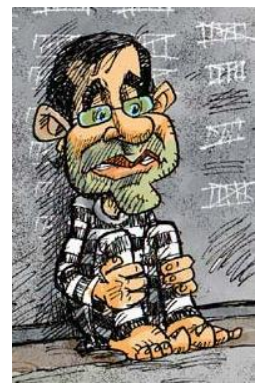

- **Erro I**: A pessoa é condenada apesar de ser inocente.
- **Erro II**: A pessoa é absolvida apesar de ser culpada.

Naturalmente, a Justiça procura reduzir a possibilidade de ocorrer o Erro I, pois entende-se que é mais grave condenar inocentes do que absolver criminosos.

# PROBABILIDADES DE ERROS

*P***(erro I) =** *P***(rejeitar** *H***<sup>0</sup> |** *H***<sup>0</sup> é verdadeira) =**

**: nível de significância do teste**

*P***(erro II) =** *P***(**não rejeitar *H***<sup>0</sup> |** *H***<sup>0</sup>** é falsa**) =**

**1 -**  $\beta$  **: poder do teste** 

# $\bullet$   $\alpha$  e  $\beta$  tem uma relação inversa

#### **Não podemos reduzir ambos simultaneamente**

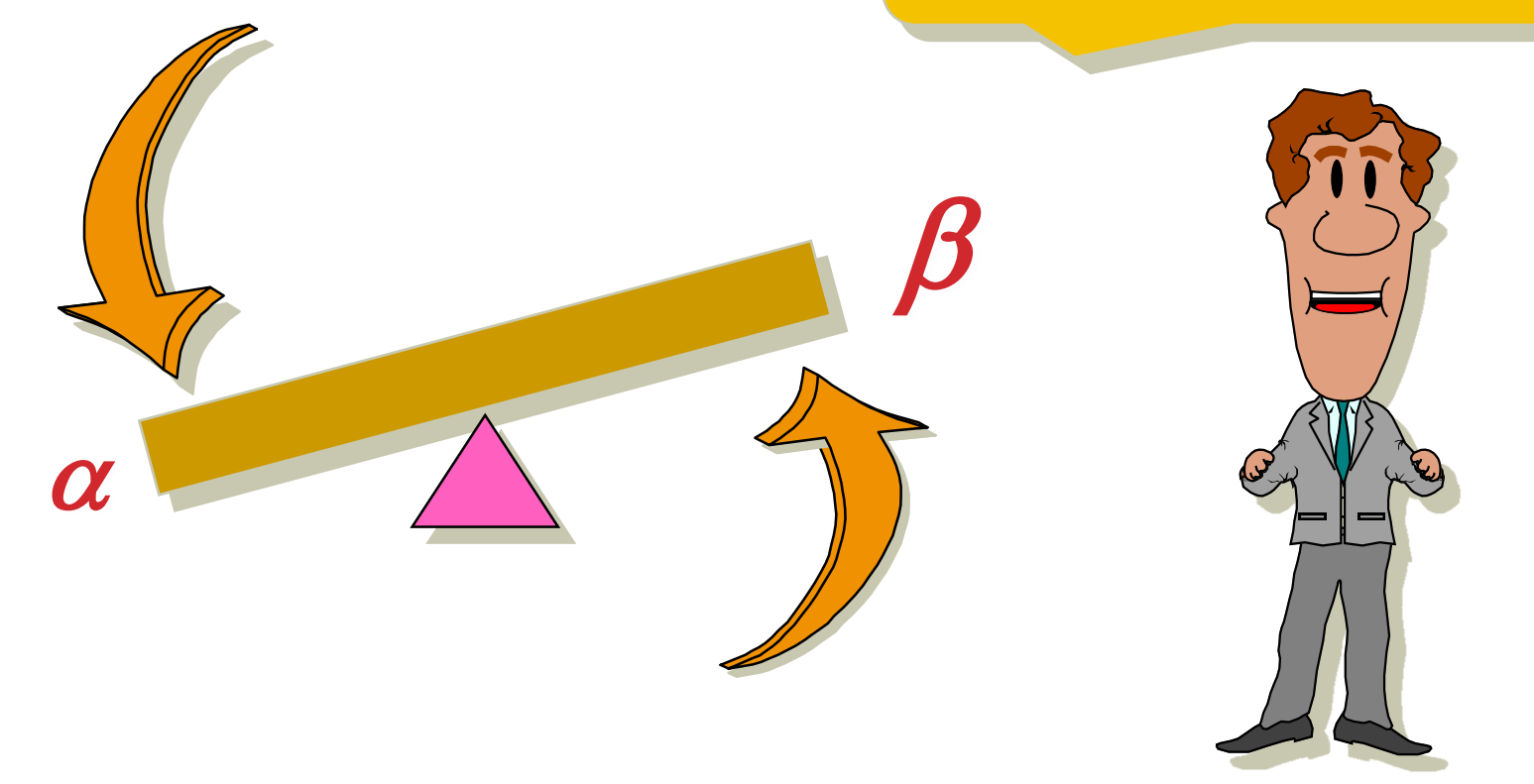

## ▪ em geral, só podemos controlar um dos erros.

#### No exemplo da moeda,

 $H_0$ :  $p = 0,5$  $H_1$ :  $p \neq 0,5$ 

 $RC = \{\hat{p} : \hat{p} \le 0,35 \text{ ou } \hat{p} \ge 0,65\}$ 

 $\alpha = P(\text{erro I}) = P(\text{rejectar } H_0 \mid H_0 \text{ verdadeira })$ 

 $P(\hat{p} \in RC \mid p = 0.5) = P(\hat{p} \le 0.35 \text{ ou } \hat{p} \ge 0.65 \mid p = 0.5)$ 

 $\Rightarrow$  Como calcular essa probabilidade?

# RESULTADO 4: TEOREMA CENTRAL DO LIMITE (*TCL*)

Seja *X* uma *v. a.* que tem média  $\mu$  e variância  $\sigma^2$ .

Para amostras  $X_1$ ,  $X_2$ , ...,  $X_n$ , retiradas ao acaso e com reposição de *X*, a distribuição de probabilidade da média amostral *x aproxima-se, para n grande*, de uma distribuição normal, com média  $\mu$  e variância  $\sigma^2/n$  , ou seja,

$$
\overline{X} \sim N\left(\mu, \frac{\sigma^2}{n}\right), \text{ para } n \text{ grande, aproximadamente.}
$$

No caso da proporção, *X* ~ *Bernoulli*(*p*). Então,

$$
\hat{p} \sim N(p, \frac{p(1-p)}{n}), \text{ quando } n \text{ é grande}
$$

Assim, sob  $H_0$  ( $p = 0.5$ ),

$$
\hat{p} \sim N(0.5; \frac{0.5 \times 0.5}{50}) \Rightarrow Z = \frac{\hat{p} - 0.5}{\sqrt{0.25/50}} \sim N(0; 1)
$$
, approx.

#### Portanto, nesse caso,

 $= 0.034.$  $= 2 \times (1 - 0.983) = 2 \times 0.017$ <br>= 0.034.  $P(Z \le -2,12) + P(Z \ge 2,12) = 2 \times P(Z \ge 2,12)$  $)$ 50  $0,25/$  $0,65 - 0,5$  $) + P(Z \geq \frac{0.0}{\sqrt{2}})$ 50  $0,25/$  $0.35 - 0.5$  0,  $R(Z > 0)$  $\cong P(Z \leq \frac{0.5}{\sqrt{2}})$  $P(\hat{p} \le 0.35 \text{ ou } \hat{p} \ge 0.65 | p = 0.5)$  $-0.5$ +  $P(Z \geq \frac{0,00-0,0}{\sqrt{1-\frac{0.00}{2}}})$  $-0.5$   $R(Z)$ *<sup>P</sup> <sup>Z</sup> <sup>P</sup> <sup>Z</sup> <sup>P</sup> <sup>p</sup>* ou *<sup>p</sup> <sup>p</sup>*

Se alterarmos a regra de decisão para

$$
RC = \{ \hat{p} : \hat{p} \le 0,30 \text{ ou } \hat{p} \ge 0,70 \}
$$

o que acontece com o nível de significância do teste  $\alpha$ (probabilidade de erro tipo I )?

### **Regiões críticas e níveis de significância**

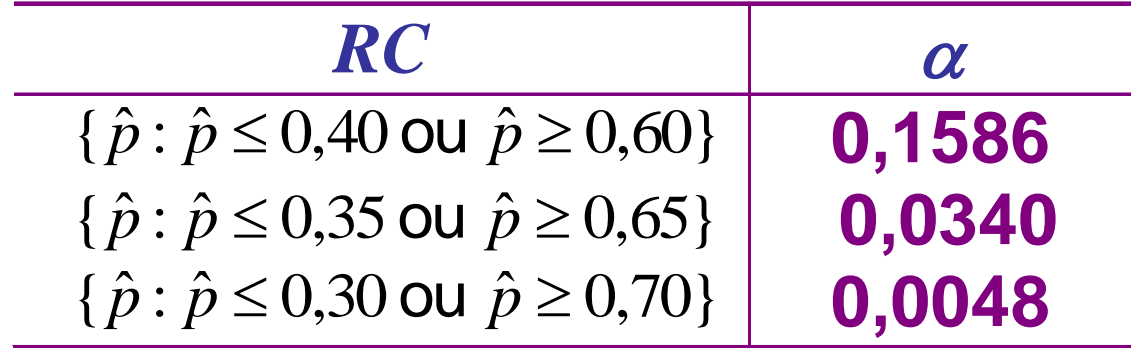

$$
RC \begin{array}{ccc} & \alpha & \\ & & \beta \end{array}
$$

# Considerando  $RC = \{\hat{p} : \hat{p} \le 0,35 \text{ ou } \hat{p} \ge 0,65\}$

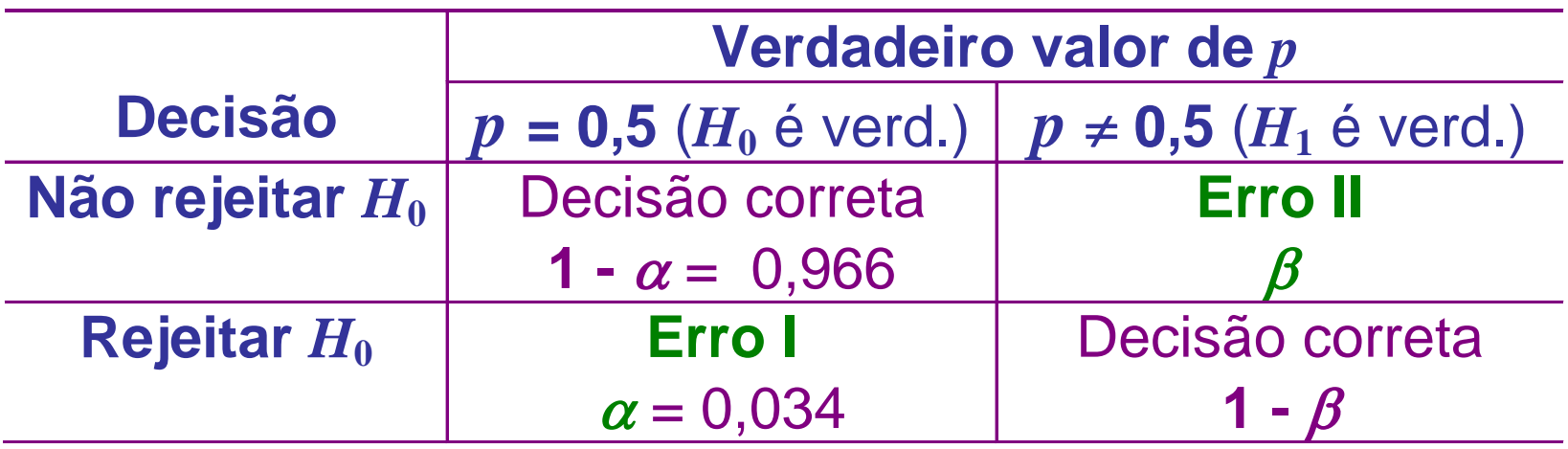

# **Até agora, o procedimento foi escolher**  $RC \Rightarrow$  determinar  $\alpha$

#### Alternativamente, podemos fixar  $\alpha \Rightarrow$  determinar *RC*

Os valores de nível de significância  $\alpha$ , usualmente adotados, são entre 1% e 10%.

# **DETERMINAÇÃO DA REGIÃO CRÍTICA**

**Exemplo 2: Suponha que um medicamento existente no mercado produza o efeito desejado em 60% dos casos nos quais é aplicado.**

Um laboratório produz um novo medicamento e afirma que ele é melhor do que o existente.

**Objetivo:** Verificar, estatisticamente, se a afirmação do laboratório é verdadeira.

 $\Rightarrow$  Aplicou-se o novo medicamento em  $n = 50$  pacientes.

Seja *p* a probabilidade do novo medicamento ser eficaz ou proporção populacional de pacientes para os quais o novo medicamento é eficaz.

(1) Hipóteses estatísticas:

$$
H_0: p = 0,6
$$
  
H<sub>1</sub>:  $p > 0,6$ 

que correspondem a

*H***0** : o novo medicamento é similar ao existente *H***1** : o novo medicamento é melhor, mais efetivo

(2) Fixemos o nível de significância em 5% ( $\alpha$  = 0,05).

(3) A região crítica deve ter a forma:

 $RC = \{\hat{p} \ge a\} \Rightarrow$  Como obter o valor a?

O valor de *a* deve ser tal que *P*(**erro I**) =  $P(\hat{p} \in RC \mid p = 0,6) = P(\hat{p} \ge a \mid p = 0,6) = \alpha$ *z*  $\sqrt{ }$ 50  $0,24 \; / \; /$  $0.05 = P(\hat{p} \ge a \mid p = 0.6) \cong P(Z \ge \sqrt{\frac{a - 0.6}{\sqrt{0.35}}})^2$  $\widehat{a}$  – 0,6  $\rightarrow z$  $\Rightarrow$  0,05 =  $P(\hat{p} \ge a \mid p = 0,6) \cong P(Z \ge \sqrt{\frac{a - 0,0}{n}})$ 

Pela tabela, para *A*(*z*)=0,95, temos *z* =1,64, ou seja,

$$
\frac{a-0.6}{\sqrt{0.24/50}} = 1,64 \implies a = 0.6 + 1,64\sqrt{\frac{0.24}{50}} \approx 0.714.
$$

Portanto,  $RC = \{\hat{p} \ge 0, 714\}.$ 

Suponha que em 38 dos 50 pacientes o novo medicamento foi eficaz, ou seja,  $\hat{p}_{\scriptscriptstyle{obs}}$  = 0,76.

**26**  $\hat{p}_{obs}\in RC\Rightarrow H_{0}$  é rejeitada, isto é, concluímos ao nível de  $\hat{p}_{obs} \in RC \Rightarrow H_0$  é rejeitada, isto é, concluímos ao nível de significância de 5 % que o novo medicamento é mais eficaz.

# **RESUMO**

(0) Definir o parâmetro *p* de interesse no problema.

- (1) Estabelecer as **hipóteses estatísticas**:
	- $H_0$ :  $p = p_o$  contra uma das alternativas  $H_1: p \neq p_0$ ,  $H_1: p > p_0$  ou  $H_1: p < p_0$ .  $\downarrow$ **bilateral unilateral unilateral**

(2) Escolher um **nível de significância** .

- (3) Determinar a **região crítica** *RC* da forma
	- $\{\hat{p} \le a_1, \hat{p} \ge a_2\}, \{\hat{p} \ge a\}, \{\hat{p} \le a\},$

respectivamente às hipóteses alternativas.

(4) Selecionar uma **amostra** casual simples e determinar a  $\overline{\hat{p}}$ roporção  $\hat{p}$  de "indivíduos" na amostra portadores do atributo desejado.

(5) **Decidir**, usando a evidência  $\hat{p}$ , ao nível de significância , e **concluir**.

$$
\hat{p} \in RC \implies \text{rejeitamos } H_0
$$
  

$$
\hat{p} \notin RC \implies \text{não rejeitamos } H_0
$$

**Exemplo 5:** Pelo Anuário do *IBGE* de 2010, a proporção de analfabetos em uma cidade era de 15%. Em 2015, entre 200 entrevistados dessa cidade, 23 eram analfabetos. Esses dados suportam a tese de diminuição do analfabetismo na cidade de 2010 para 2015?

(1) Estabelecer hipóteses e descrever o parâmetro

Sendo *p* a proporção populacional de analfabetos na cidade em 2015, as hipóteses de interesse são:

$$
H_0: p = 0,15
$$
  

$$
H_1: p < 0,15
$$

(Hipótese alternativa **unilateral inferior)**

(2) Nível de significância: adotando  $\alpha$  = 0,10.

(3) Região crítica: 
$$
RC = \{\hat{p} \le a\}
$$
  
0,10 =  $P(\hat{p} \le a \mid p = 0,15) \cong P(Z \le \frac{a - 0,15}{\sqrt{0,15 \times 0,85/200}})$ 

Pela tabela da Normal, para *A*(*z*)=0,90, temos *z* =1,28, ou seja,

$$
\frac{a-0.15}{\sqrt{0.15 \times 0.85 \times 200}} = -1.28 \Rightarrow a = 0.15 - 1.28 \sqrt{\frac{0.15 \times 0.85 \times 0.85}{200}} \approx 0.118.
$$

Temos  $a = 0,118$  e  $RC = \{\hat{p} \le 0,118\}$ 

(4) A evidência na amostra. Observamos  $\hat{p}_{obs} = \frac{25}{200} = 0,115$ 23  $0.115$  $\hat{p}_{obs} = \frac{25}{200} = 0,115$ 

(5) Decisão e conclusão.

 $\hat{p}_{\textit{obs}} = 0.115$   $\in$   $RC$   $\implies$  rejeitamos  $H_0$  ao nível de 10%. Conclui-se que a taxa de analfabetismo diminuiu.

**Pergunta:** qual seria a conclusão se fosse adotado  $\alpha = 5\%$ ? ou  $\alpha = 2\%$ ? ou  $\alpha = 1\%$ ?

para 
$$
\alpha = 5\%
$$
,  $RC = \{\hat{p} \in 0,109\}$   $\Rightarrow$  não rejeita  $H_0$   
para  $\alpha = 2\%$ ,  $RC = \{\hat{p} \in 0,098\}$   $\Rightarrow$  não rejeita  $H_0$ 

**Sugestão:** introduzir uma medida da força da evidência amostral contra H<sub>0</sub>, que é denominado *nível descritivo* ou *valor P*.

# **NÍVEL DESCRITIVO:** *P* (OU VALOR *P*)

O nível descritivo corresponde à probabilidade de se observar valores tão ou mais **extremos (contra**  $H_{\mathbf{0}}$  ) que o valor obtido na amostra, caso a **hipótese nula** *H***<sup>0</sup>** seja verdadeira, ou seja,

# $\boldsymbol{P}$  =  $P$  (valores mais extremos contra  $H_0 \mid \boldsymbol{H_0}$ é

Nesse exemplo, a região crítica é da forma verdadeira)

 $RC = \{\hat{p} \leq a\}$ 

corresponde a  $\{\hat{p} \leq \hat{p}_{obs}\}$  com  $\hat{p}_{obs} = 0.115$ Valores tão ou mais extremos que o observado na amostra  $RC = \{\hat{p} \le a\}$ <br>extremos que o observado na amostra<br> $\hat{p}_{obs}$ } com  $\hat{p}_{obs} = 0,115$ 

*nível descritivo* ou *valor P* é o nível de significância associado à evidência experimental.

Então o nível descritivo ou **valor** *P* é:

$$
P = P(\hat{p} \le 0, 115 | p = 0, 15) \approx P(Z \le -1, 39)
$$
  
= 1 - A(1, 39) = 1 - 0, 9177 = 0, 0823.

 Essa probabilidade *P* mede a **força da evidência** contida nos dados, **contra a hipótese nula**  $H_0$ .

*Como saber se essa evidência é suficiente para rejeitar*  $H_0$ ?

Se o valor *P* é "pequeno", então é pouco provável observarmos valores iguais ou mais extremos que o da amostra, supondo a hipótese nula *H***<sup>0</sup>** verdadeira. Logo, há indícios que a hipótese nula não seja verdadeira e, tendemos a rejeitá-la.

Para valores "não tão pequenos" de *P*, não fica evidente que a hipótese nula *H***<sup>0</sup>** seja falsa, portanto, tendemos a não rejeitá-la.

Assim,

- *P* "pequeno"  $\Rightarrow$  rejeitamos  $H_0$
- $P$  "não pequeno"  $\Rightarrow$  não rejeitamos  $H_0$

*Quão "pequeno" deve ser o valor de P para rejeitarmos H***<sup>0</sup>** *?*

O limite de "quão pequeno" o valor de P deve ser para rejeitar a hipótese nula é o nível de significância  $\alpha$ , de modo que,

> $P \leq \alpha \Rightarrow$  rejeitamos  $H_0$  $P > \alpha \Rightarrow$  **não rejeitamos**  $H_0$

Se  $P \leq \alpha$ , dizemos que a amostra forneceu evidência suficiente para rejeitar a hipótese nula  $H_0$ .

Obs: *P* é o nível de significância associado à evidência amostral, então devemos compará-lo com o nível de significância  $\alpha$  fixado.

No exemplo, *P* **= 0,0823.**

#### (5) Decisão e conclusão.

Como  $P < 0.10$   $\Rightarrow$  decidimos por **rejeitar**  $H_0$ .

Logo, concluímos que há indícios suficientes para afirmar que a proporção de analfabetos em 2015 diminuiu em relação a 2010.

Observação:

Se fosse adotado

 $\alpha$  = 5%,  $P > 5$  %, então  $H_0$  não é rejeitada.

 $\alpha = 2\% \Rightarrow P > 2\%$  e  $H_0$  não é rejeitada  $\alpha = 1\% \Rightarrow P > 1\%$  e  $H_0$  não é rejeitada

# **Observações:**

**•** Quanto menor o **valor** *P* maior é a evidência contra a hipótese nula *H***<sup>0</sup>** , contida nos dados.

• Quanto menor o nível de significância  $\alpha$  fixado, mais forte deve ser a evidência contra a hipótese nula, para que ela seja rejeitada.

**•** Quando a hipótese nula é rejeitada para o nível de significância  $\alpha$  fixado, diz-se também que a amostra é **significante ao nível de significância** .

**•** o nível descritivo *P* (**valor** *P*) é o menor nível de significância para o qual a hipótese nula *H***0** é rejeitada.

**Exemplo 6: (moeda)** Se em 100 arremessos independentes de uma moeda observarmos 65 caras, podemos afirmar que moeda não é honesta?

(1) Estabelecer hipóteses

Sendo *p* a probabilidade de "cara" da moeda, as hipóteses de interesse são

> *H***0 :** *p =* **0,5**  $H_1$ :  $p \neq 0,5$

ou seja, a moeda é honesta (*H***<sup>0</sup>** ) ou é desequilibrada (*H***<sup>1</sup>** ).

(2) Fixar nível de significância

Por exemplo,  $\alpha = 0.05$ .

(3) Observar a evidência na amostra

Observamos 65 caras em 100 arremessos  $\Rightarrow \hat{p}_{obs} = 0.65$ 

(4) Determinar o nível descritivo ou valor *P*

Se a moeda for honesta,  $p = 0.5$ .

Observamos um desvio de |0,65 – 0,50|= 0,15.

Então,

 $P = P(\hat{p} \ge 0.65 \text{ ou } \hat{p} \le 0.35 | p = 0.5) =$ 

 $P(\hat{p} \ge 0,65 \text{ ou } \hat{p} \le 0,35 | p = 0,5) =$ <br>  $P(\hat{p} \ge 0,65 | p = 0,5) + P(\hat{p} \le 0,35 | p = 0,5)$ 

Assim, sob  $H_0$   $(p = 0.5)$ , e pelo  $TCL$ 

$$
\hat{p} \sim N(0.5; \frac{0.5 \times 0.5}{100}) \qquad \Rightarrow Z = \frac{\hat{p} - 0.5}{\sqrt{0.25/100}} \sim N(0; 1)
$$

Logo,

 $P \cong P[Z \ge (0.65-0.50)/0.05] + P[Z \le (0.35-0.50)/0.05]$  $P(Z \ge 3) + P(Z \le -3) = 2 \times P(Z \ge 3) = 0,0027.$ 

Como o **valor** *P* é pequeno, o número de caras que foi observado, dificilmente ocorre quando lançamos uma moeda honesta 100 vezes.

Isso nos leva a duvidar da honestidade da moeda. Logo, a conclusão abaixo procede.

(5) Decisão e conclusão

Como  $P \leq \alpha$ , decidimos por rejeitar a hipótese nula  $H_0$ , ou seja, concluímos que há evidência suficiente para se afirmar que a moeda é desequilibrada, ao nível de significância de  $5\%$ .

# RESUMO (VIA NÍVEL DESCRITIVO PARA *P*)

(0) Definir o parâmetro *p* a ser testado

(1) Estabelecer as **hipóteses**:

 $H_0$ :  $p = p_0$  contra uma das alternativas

 $H_1: p \neq p_0$ ,  $H_1: p > p_0$  ou  $H_1: p < p_0$ .

(2) Escolher um **nível de significância** .

(3) Selecionar uma **amostra** casual simples e determinar o número *x* de "indivíduos" na amostra portadores do atributo desejado e obter  $\hat{p}$ .

(4) **Determinar o nível descritivo** ou **valor** *P* Se  $H_1: p > p_0$ , então  $P = P(\hat{p} \ge \hat{p}_{obs} | p = p_0)$ . Se  $H_1: p < p_0$ , então  $P = P(\hat{p} \le \hat{p}_{obs} | p = p_0)$ . Se  $H_1$ :  $p \neq p_0$ , então  $P = 2 \times P(\hat{p} \leq \hat{p}_{obs} | p = p_0)$ , se $(\hat{p}_{obs} < p_0)$  $P = 2 \times P(\hat{p} \ge \hat{p}_{obs} | p = p_{0}),$   $\text{SE}(\hat{p}_{obs} > p_{0})$ 

(5) **Decidir**, comparando *P* com o nível de significância  $\alpha$ , e **concluir**.

> $P \leq \alpha \Rightarrow$  rejeitamos  $H_0$  $P > \alpha \Rightarrow$  **não rejeitamos**  $H_0$

# **Teste de hipóteses para a média populacional µ**

#### **Exemplo 7:**

Em períodos de pico, os clientes de um banco são obrigados a enfrentar longas filas para sacar dinheiro nos caixas eletrônicos. Dados históricos de vários anos de operação indicam que o tempo de transação nesses caixas tem **distribuição normal** com média igual a 270 segundos e desvio padrão igual a 32 segundos.

Para aliviar essa situação o banco resolve instalar, em caráter experimental, alguns caixas eletrônicos de concepção mais avançada. Após o período de experiência, o banco pretende examinar o tempo médio obtido em uma amostra casual simples das transações realizadas nesses caixas.

Que tipo de informação o banco pretende obter com esse conjunto de dados?

Obviamente, ele deseja obter informação que dê suporte à conjectura de que o *tempo médio de transação nas novas máquinas seja inferior a 270 segundos.* 

Isto serviria como base objetiva para a decisão de substituir as máquinas antigas pelas novas.

→ Em *linguagem estatística*, o que o banco precisa é conduzir um *teste de hipóteses para o tempo médio de transação nas novas máquinas*.

As etapas a serem cumpridas para este teste de hipóteses são as mesmas que vistas anteriormente.

(1) Formular as hipóteses nula  $H_0$  e a alternativa  $H_1$ 

**Hipótese Nula:** afirmação ou conjectura sobre *µ* contra a qual estaremos buscando evidência nos dados amostrais.

Hipótese Alternativa: afirmação ou conjectura sobre  $\mu$  que suspeitamos (ou esperamos) ser verdadeira.

(2) Escolher a *Estatística de Teste* a ser utilizada

(3) Fixar o nível de significância  $\alpha$  do teste.

(4) Coletar os dados e calcular as medidas necessárias: média amostral  $\bar{x}_{\scriptscriptstyle{obs}}$  e, se necessário, desvio padrão amostral *s.*  $\Rightarrow \bar{X}$ <br>sárias:<br>adrão (5A) Determinar a região crítica

ou

(5B) Determinar o nível descritivo *P*

*P* mede a força da evidência contra a hipótese nula contida nos dados.

(6) Tomar a decisão e concluir.

(A) - Se a estatística de teste observada pertence à região crítica, rejeita-se  $H_0$ .

- Se a estatística de teste observada NÃO pertence à região crítica, NÃO se rejeita  $H_0$ .

(B) Comparar o valor de *P* com o nível de significância adotado.

 $\rightarrow$  Se  $P \leq \alpha$  reconhecemos na amostra evidência suficiente para rejeitar *H***<sup>0</sup> ,** isto é, consideramos a amostra significante ao nível  $\alpha$  . Caso contrário, não rejeitamos  $H_0$ .

No Exemplo 7,  $\mu$ : tempo médio de transação nas novas máquinas. Assuma que a nova máquina não altere o desvio padrão (igual a 32 segundos).

(1) Hipóteses nula e alternativa

 $H_0: \mu = 270 \text{ seg }$  e  $H_1: \mu < 270 \text{ seg}$ 

(2) Estatística de teste: média amostral *X*

(3) Nível de significância:  $\alpha$  = 5%

(4) Amostra

Tempos (em seg) de 61 transações escolhidas ao acaso 240 245 286 288 238 239 278 287 291 248 257 225

250 268 275 271 290 260 254 282 263 256 278 270

...

Valor observado da média amostral:

$$
\bar{x}_{obs} = \frac{x_1 + x_2 + \dots + x_{61}}{61} = 262.3
$$

#### (5A) Obtenção da Região Crítica

A região crítica deve ter a forma:  $RC = \{X \le k\} \Rightarrow k = ?$ 

O valor de *k* deve ser tal que *P*(erro I) =  $P(\overline{X} \in RC \mid \mu = 270) = P(\overline{X} \le k \mid \mu = 270) = \alpha$ 

 $\Rightarrow$  Para determinar o valor de *k*, precisamos conhecer a distribuição amostral de  $\bar{X}$ .

#### **RESULTADOS:**

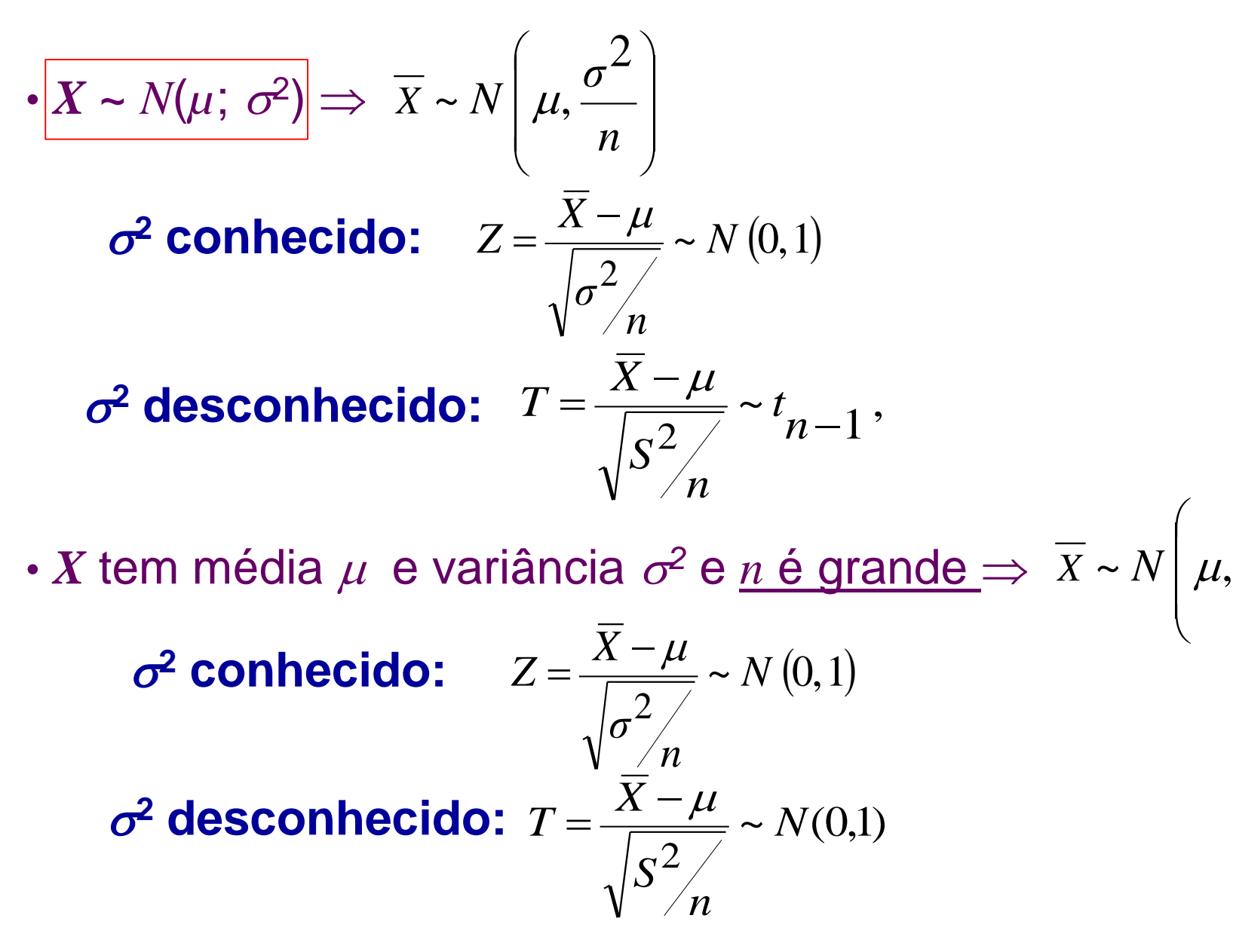

51

 $\bigg\}$  $\overline{\phantom{a}}$  $\overline{\phantom{a}}$ 

*n*

2

*σ*

 $\setminus$ 

 $\int$ 

Continuando o Exemplo 7:

 $\left(\overline{X} \le k \mid \mu = 270\right)$  $\overline{\phantom{a}}$  $\overline{\phantom{a}}$  $\begin{array}{c} \hline \end{array}$  $\int$  $\overline{\phantom{0}}$  $\overline{\phantom{a}}$  $\overline{\phantom{a}}$  $\overline{\phantom{a}}$  $\setminus$  $\sqrt{2}$ −  $\leq$ −  $= P(\bar{X} \le k \mid \mu = 270) =$ *n k n X*  $P(\bar{X} \le k | \mu = 270) = P$  $\sigma$  $\mu$  $\sigma$  $\alpha = P(\overline{X} \le k \mid \mu = 270) = P\left(\frac{X-\mu}{\sigma}\right)$  $\sim$  com  $Z \sim$  Normal  $(0,1)$ . 61 32 270  $\overline{\phantom{a}}$  $\overline{\phantom{a}}$  $\begin{array}{c} \hline \end{array}$  $\int$  $\bigg)$  $\overline{\phantom{a}}$  $\overline{\phantom{a}}$  $\overline{\phantom{a}}$  $\setminus$  $\sqrt{2}$ −  $= P | Z \le$ *k*  $P\vert\ Z$ *X* é normal e  $\sigma$  = 32 (conhecido).

Fixando  $\alpha$  = 5%, da tabela tem-se

$$
\frac{k - 270}{32 \sqrt{61}} = -1,64 \Rightarrow k = 263,28
$$

A região crítica é  $RC = \{\overline{X} \leq 263,28\}$ .

Como  $x_{obs} = 262, 3 \in RC$ , rejeita-se  $H_0$ .

#### Observe que,

$$
\frac{k - 270}{32\sqrt{61}} = -1,64 \Rightarrow k = 263,28
$$
  
RC = {  $\overline{X} \le 263,28$  }  
Como  $\overline{X}_{obs}$  = 262,3  $\in$  RC, rejeita-se  $H_0$ .

#### Alternativamente,

$$
z_{obs} = \frac{\overline{x}_{obs} - 270}{32} = \frac{262,3 - 270}{32} = -1,88
$$

$$
RC = \{ Z \le -1, 64 \}
$$
.  
Como  $z_{obs} = -1, 88 \in RC$ , rejeita-se  $H_0$ .

## (5B) Cálculo do nível descritivo *P*

Como visto anteriormente o nível descritivo mede a probabilidade de se observar valores mais extremos do que o encontrado na amostra, supondo que a hipótese nula seja verdadeira, isto é,

$$
P = P (\overline{X} \le \overline{X}_{obs} | \mu = 270) = P(\overline{X} \le 262,3 | \mu = 270)
$$
  
=  $P\left(Z \le \frac{\sqrt{61} (262,3 - 270)}{32}\right)$   
=  $P(Z \le -1,88) = 0,03$   
 $P = 0,03 < 0,05$ , rejeitamos  $H_0$  ao nível de significânciao.

$$
= P(Z \le -1.88) = 0.03
$$

Como  $P = 0.03 < 0.05$ , rejeitamos  $H_0$  ao nível de significância adotado.

No Exemplo 7, suponha que a nova máquina possa alterar o desvio padrão  $\Rightarrow$  *X* é normal e  $\sigma$  desconhecido.

(1) Hipóteses nula e alternativa

 $H_0: \mu = 270 \text{ seg }$  e  $H_1: \mu < 270 \text{ seg}$ 

(2) Estatística de teste: *S X n n S X T*  $\mu \qquad \qquad \overline{X}-\mu$ = − =

(3) Nível de significância  $\alpha$  = 5%

### (4) Amostra

<u>Valor observado</u> da média amostral:  $\bar{x}_{obs}$ = 262,3

Valor observado do desvio padrão amostral: *s* = 31,4

#### (5A) Obtenção da Região Crítica

A região crítica deve ter a forma:

*RC* = {*T* ≤ *t tab*}, em que *t tab* é obtido da distribuição *t* de *Student* com (*n*-1) graus de liberdade, pois *X* tem distribuição normal.

Para 
$$
\alpha
$$
 = 5% e (61-1) = 60 *g.l.*,  $t_{\text{tab}}$  = -1,671

$$
t_{obs} = \frac{262,3-270}{31,4} = -1,92
$$

Como  $t_{obs}$ = -1,92  $\in RC$ , rejeita-se  $H_0$ .

 $\Rightarrow$ 

<span id="page-56-0"></span>(5B) Cálculo do Nível Descritivo

$$
P = P\left(T \le \frac{\sqrt{61}(262.3 - 270)}{31.4}\right)
$$

$$
= P(T \le -1.92) = 0.025.
$$

com  $T \sim t_{60}$ , pois *X* tem distribuição normal.

 $Rejetamos H_0$ , pois  $P \cong 0,025 < 0,05$ .

Conclusão: Há evidência suficiente para que o banco substitua as máquinas atuais pelas mais modernas.

 $\Rightarrow$ 

### EXEMPLO 8:

Um fabricante de cigarros afirma que seus cigarros contêm, em média, não mais que 30 *mg* de nicotina.

Uma ONG anti-tabagismo não concorda com essa afirmação, e colhe uma amostra aleatória de 81 cigarros dessa marca para contestar a afirmação.

Na amostra coletada, o conteúdo médio de nicotina foi 31,1 *mg* e desvio padrão de 3,7 *mg*.

 $\rightarrow$  Esses resultados são suficientes para contestar a afirmação do fabricante?

Parâmetro:  $\mu$  = conteúdo médio de nicotina dos cigarros desse fabricante

(1) As hipóteses nula e alternativa são

*H*<sub>0</sub>:  $\mu$  = 30 *mg* 

*H*<sub>1</sub>:  $\mu$  > 30 *mg* 

(2) Estatística de teste: *S X n n S X T*  $\mu \qquad \qquad \overline{X}-\mu$ = − =

(3) Nível de significância  $\alpha$  = 5%

(4) Evidência amostral

Tamanho da amostra: *n =* 81 Média amostral:  $\bar{x}_{obs}$  = 31,1  $mg$ Desvio padrão amostral: *s* = 3,7 *mg* (5A) Obtenção da Região Crítica

A região crítica deve ter a forma:

 $RC = \{T \geq z_{tab}\}\$ , em que  $z_{tab}$  é obtido da distribuição normal padrão pois *n* é grande.

Para  $\alpha = 5\%$ ,  $z_{tab} = 1,64$ ,

$$
t_{obs} = \frac{31,1-30}{3,7} = 2,675
$$

Como  $t_{obs}$  > 1,64  $\in RC$ , rejeita-se  $H_0$ .

(5B) Cálculo do nível descritivo *P*

$$
P = P\left(T \ge \frac{\sqrt{81} (31, 1 - 30)}{3, 7}\right)
$$

 $P(T \ge 2,675) \approx 0,0038$  (tabela normal, pois *n* é grande)

#### (6) Decisão e conclusão

Como  $P \leq \alpha$ , decidimos por rejeitar  $H_0$ .

Logo, ao nível de 5%, há evidências suficiente para concluir que a afirmação do fabricante está incorreta. A contestação da ONG procede.

#### EXEMPLO 9:

Uma empresa vende uma mistura de castanhas, em latinha, cuja embalagem afirma que, em média, 25 *g* do conteúdo total (em *g*) é de castanha de caju.

Não interessa à empresa que se tenha menos castanha de caju do que o especificado na embalagem, por uma questão de qualidade. Por outro lado, não se pode ter muito mais, por uma questão de custo.

Desconfiado de que o conteúdo médio esteja incorreto, o departamento de Garantia da Qualidade (*GQ*) resolve examinar o conteúdo de 12 latas, e medir a quantidade (em *g*) de castanha de caju em cada lata. A média amostral resultou em 26,3 *g* e desvio padrão de 3,1 *g*.

Este resultado constitui uma forte evidência em favor do GQ, ao nível de 5% ?

Suposição: O conteúdo total de castanha de caju por lata é uma *v. a.* Normal.

 $\mu$ : conteúdo médio de castanha de caju por lata

(1) As hipóteses nula e alternativa são

*H*<sub>0</sub>:  $\mu = 25$  e *H*<sub>1</sub>:  $\mu \neq 25$ 

(2) Estatística de teste: *S X n n S X T*  $\mu \quad \pi \overline{X} - \mu$ = − =

(3) Nível de significância  $\alpha$  = 5%

Tamanho da amostra *n* = 12 Média amostral  $\bar{x}_{obs} = 26.3 g$ Desvio padrão amostral *s* = 3,1 *g* (4) Evidência amostral

# (5A) OBTENÇÃO DA REGIÃO CRÍTICA

A região crítica deve ter a forma:

 $RC = \{T \leq -t_{tab}$  ou  $T \geq t_{tab}$ }, em que  $t_{tab}$  é obtido da distribuição *t de Student* com (*n* -1) graus de liberdade.

Para  $\alpha$  = 5% e (12-1) = 11 g.l.,  $t_{\text{tab}}$  = 2,201

$$
t_{obs} = \frac{26,3-25}{3,1} = 1,45
$$

Como  $t_{obs}$ = 1,45  $\notin RC$ , não se rejeita  $H_0$ .

 $\Rightarrow$ 

# (5B) DETERMINAR O NÍVEL DESCRITIVO  $P = P(T \ge 1,45 \text{ ou } T \le -1,45)$

 $= 0,17$ sendo  $T \sim t_{11}$ , pois *X* é normal.

→ Como encontrar *P* via *R*?

(6) Decisão e conclusão

Como  $P > \alpha$ , decidimos por **não rejeitar**  $H_0$ .

Concluímos, ao nível de significância de 5%, que não há evidências suficiente em favor do *GQ*.

 $\Rightarrow$ 

#### → Como encontrar *P* via *R*?

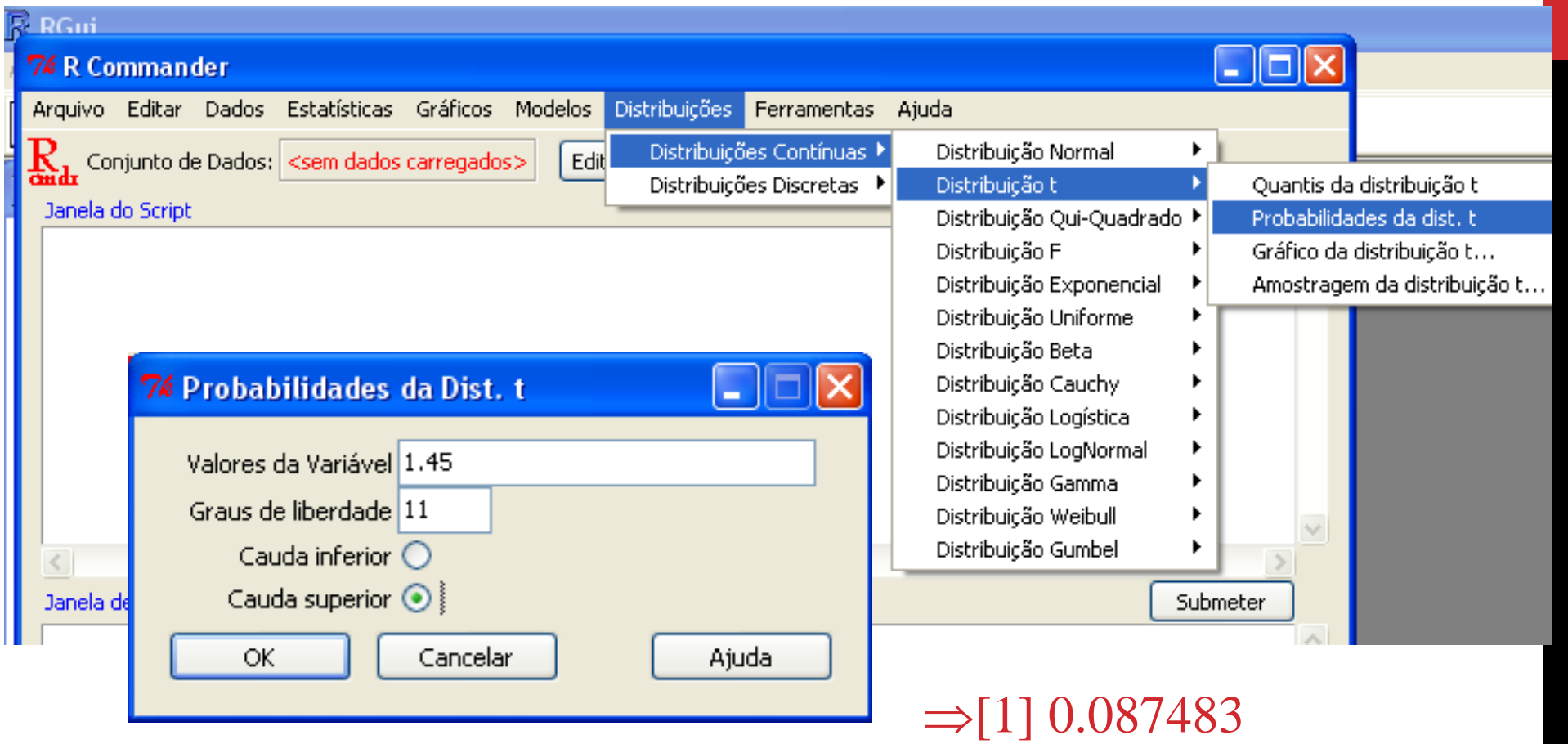

 $P = 2 \times 0,087 = 0,174$ 

#### **RESUMO TESTE DE HIPÓTESES PARA A MÉDIA POPULACIONAL** (VIA NÍVEL DESCRITIVO)

(0) Descrever o **parâmetro** de interesse  $\mu$ .

(1) Estabelecer as **hipóteses**:

 $H_0: \mu = \mu_0$  contra uma das alternativas

 $H_1: \mu \neq \mu_0$ ,  $H_1: \mu > \mu_0$  ou  $H_1: \mu < \mu_0$ .

(2) Escolher a **Estatística de teste:**

$$
Z = \sqrt{n} \frac{\overline{X} - \mu}{\sigma} \quad \text{ou} \quad T = \sqrt{n} \frac{\overline{X} - \mu}{S}
$$

(3) Escolher um **nível de significância** α.

67 (4) Selecionar uma **amostra** casual simples de tamanho *n*  $\Rightarrow$  determinar a média amostral  $\bar{x}_{obs}$  e o desvio padrão (populacional  $\sigma$  ou amostral *s*).

<span id="page-67-0"></span>(5B) Determinar o **nível descritivo** *P*

$$
\begin{aligned}\n\text{Se } H_1: \mu > \mu_0, \quad P = P(Z \ge z_{obs}) \text{ ou } P(T \ge t_{obs}) \\
\text{Se } H_1: \mu < \mu_0, \quad P = P(Z \le z_{obs}) \text{ ou } P(T \le t_{obs}) \\
\text{Se } H_1: \mu > \mu_0, \quad P = 2 \times P(Z \ge |z_{obs}|) \text{ ou } 2 \times P(T \ge |t_{obs}|)\n\end{aligned}
$$

Lembrar que:

$$
Z = \frac{\overline{X} - \mu}{\sqrt{\sigma^2 / n}} \sim N(0, 1), \text{ se } X \text{ é normal ou } n \text{ é grande}
$$

$$
T = \frac{\overline{X} - \mu}{\sqrt{S^2 / n}} \sim t_{n-1}, \text{ se } X \text{ é normal}
$$
  

$$
T = \frac{\overline{X} - \mu}{\sqrt{S^2 / n}} \sim N(0,1), \text{ se } n \text{ é grande}
$$

(6) **Decidir**, comparando *P* com o nível de significância  $\alpha$ , e **concluir.** 

Se  $P \leq \alpha \implies$  rejeitamos  $H_0$ Se  $P > \alpha \implies$  não rejeitamos  $H_0$ 

#### Tabela da distribuição *t*-*Student*

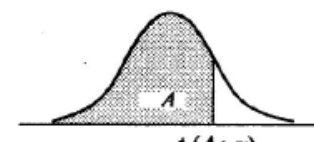

 $t(A; v)$ 

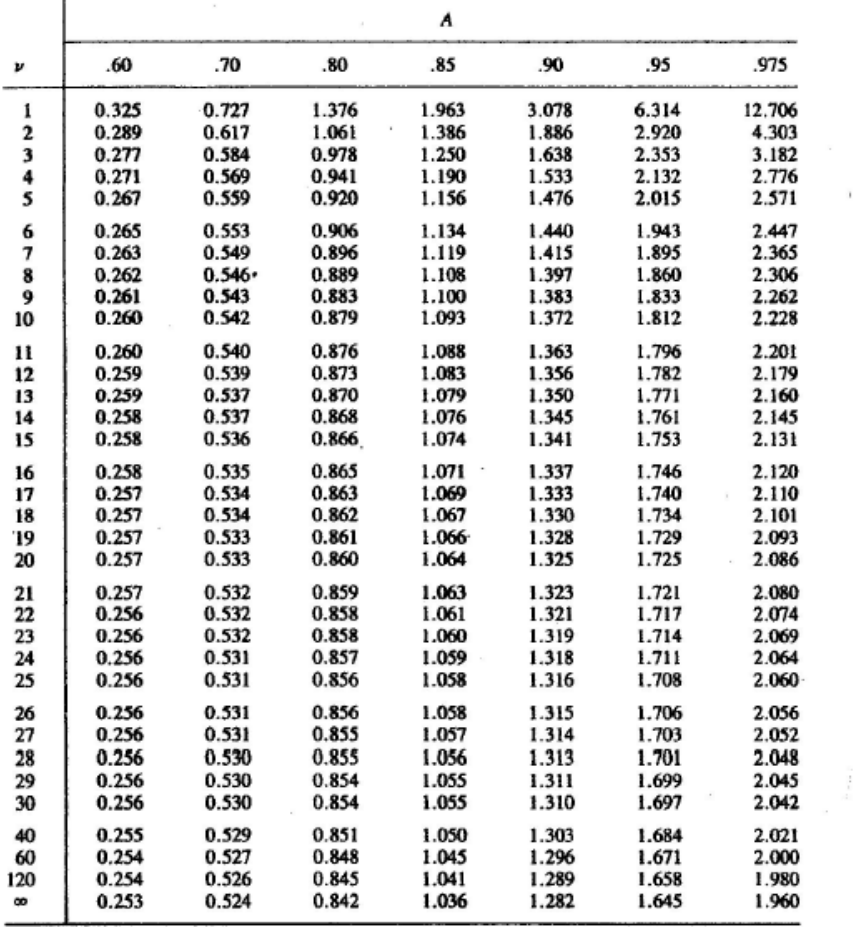

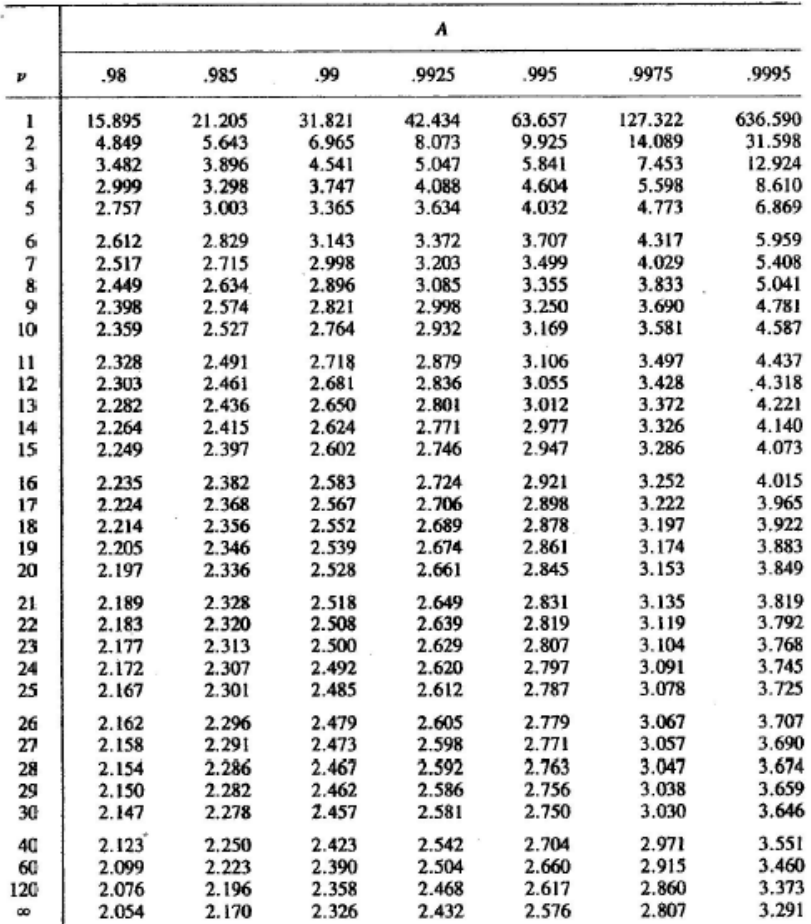

 $\Rightarrow$ 

Distribuição Normal : Valores de P( Z  $\leq$  z ) = A(z)

**Segunda decimal de z**

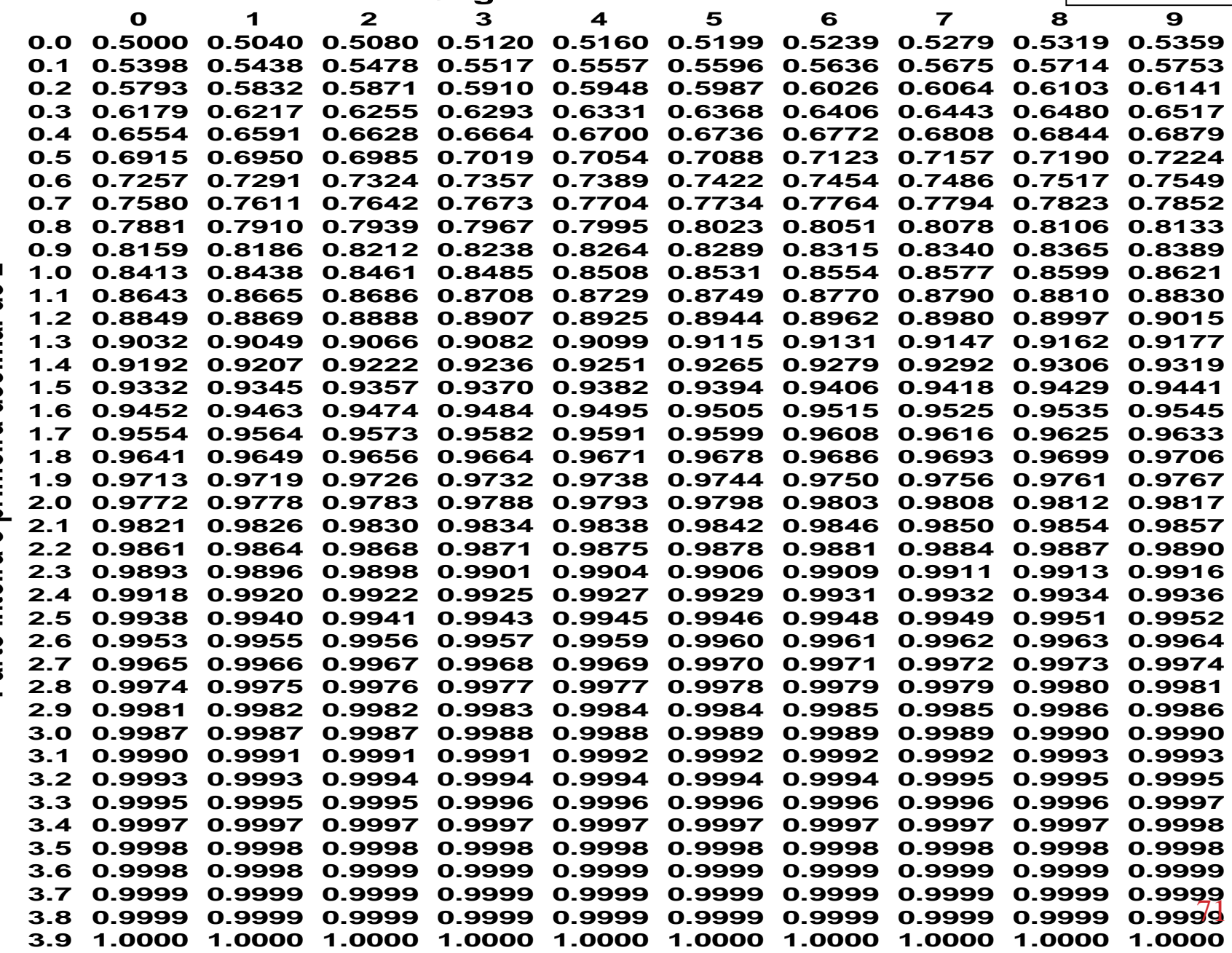

Parte inteira e primeira decimal de z **Parte inteira e primeira decimal de z**